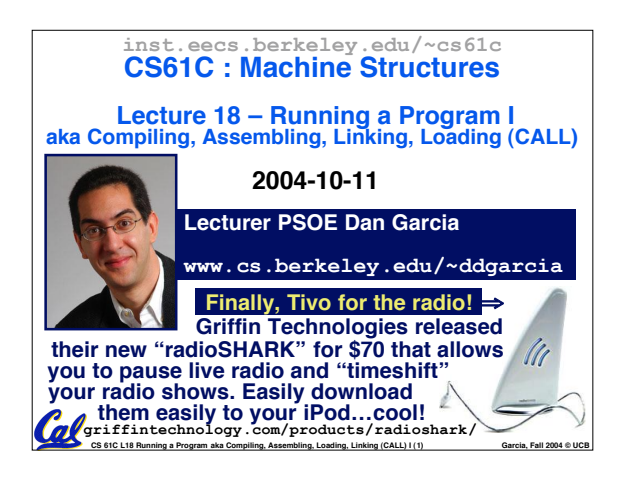

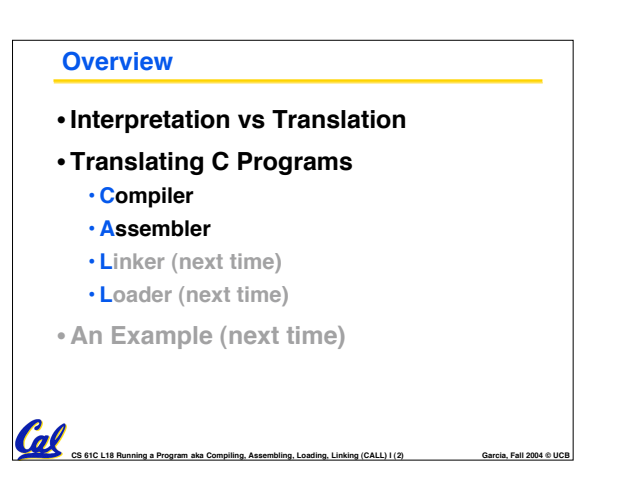

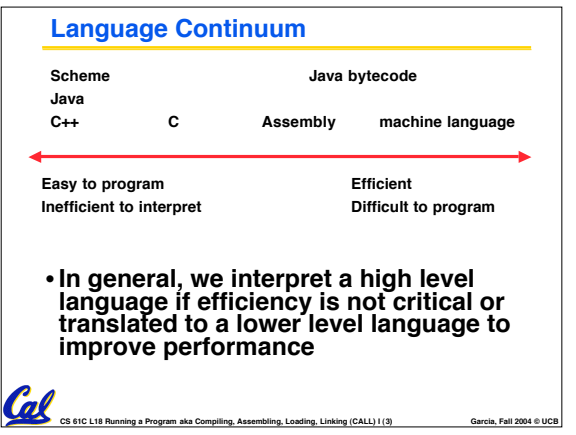

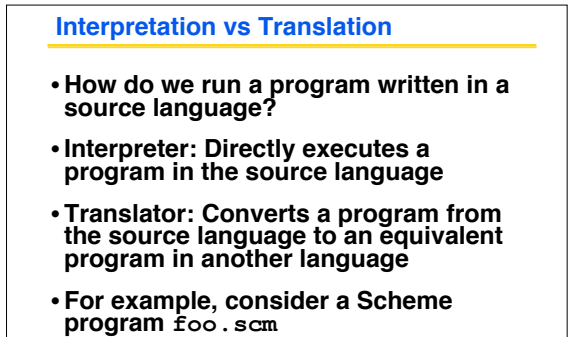

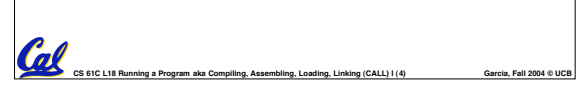

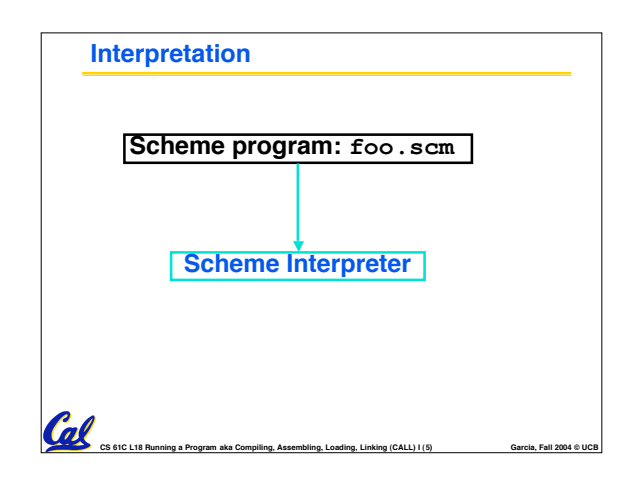

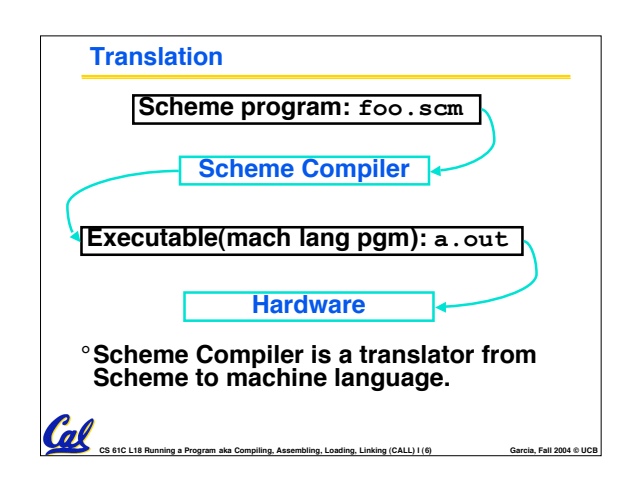

## **Interpretation**

Cal

- **Any good reason to interpret machine language in software?**
- •**SPIM useful for learning / debugging**
- **Apple Macintosh conversion**
	- **Switched from Motorola 680x0 instruction architecture to PowerPC.**
	- **Could require all programs to be retranslated from high level language**
	- **Instead, let executables contain old and/or new machine code, interpret old code in software if necessary**

CS 61C L18 Running a Program aka Compiling, Assembling, Loading, Linking (CALL) I (7) **Garcia, Fall 2004 © UCB** 

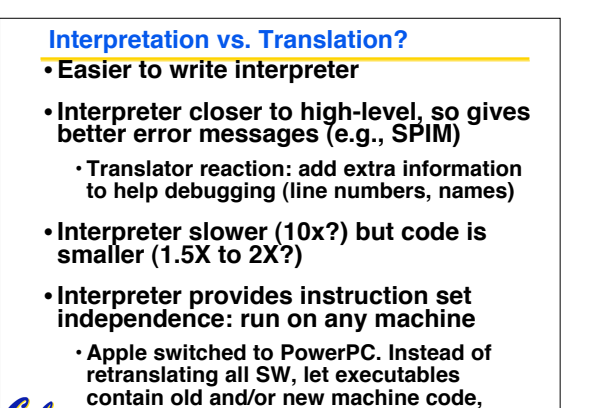

**CS 61C L18 Running a Program aka Compiling, Assembling, Loading, Linking (CALL) I (8) Garcia, Fall 2004 © UCB interpret old code in software if necessary**

**Steps to Starting a Program C program: foo.c Compiler Assembly program: foo.s Assembler Object(mach lang module): foo.o Linker lib.o Executable(mach lang pgm): a.out Loader Memory** Cal

**CS 61C L18 Running a Program aka Compiling, Assembling, Loading, Linking (CALL) I (9) Garcia, Fall 2004 © UCB**

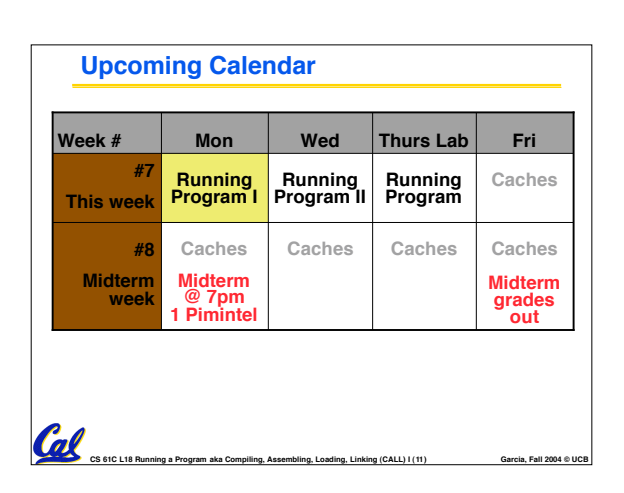

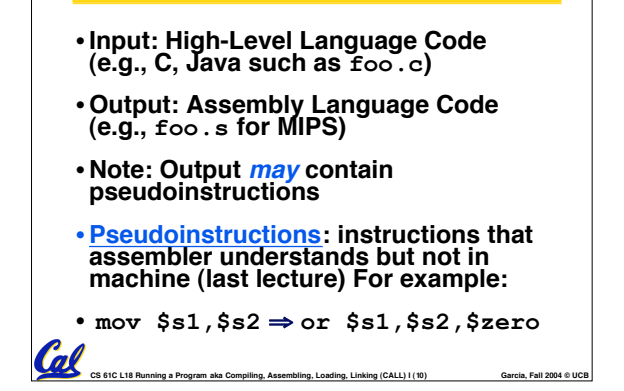

**Compiler**

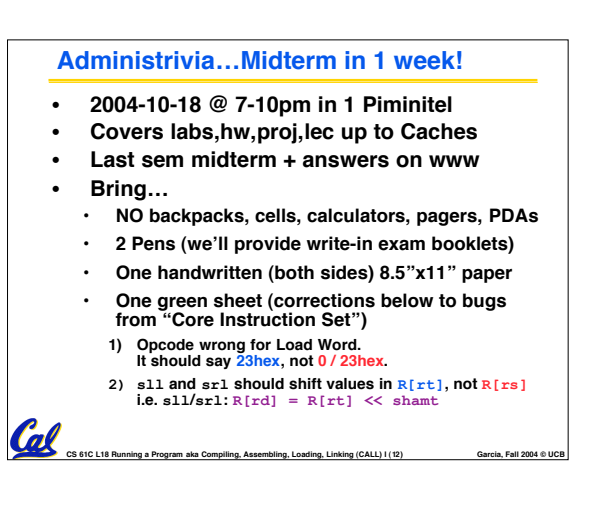

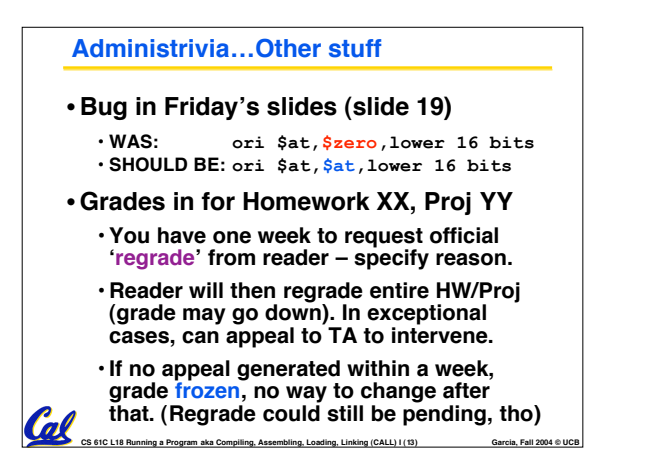

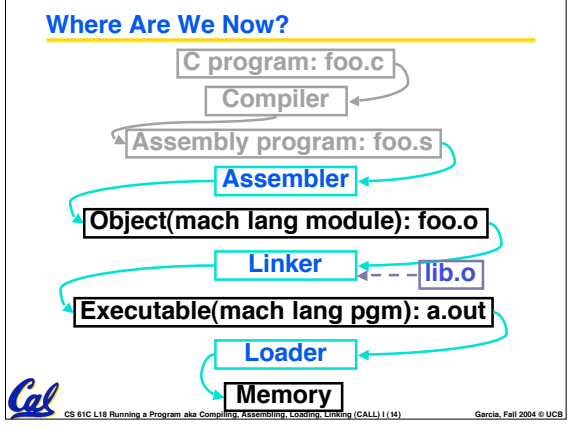

## **Assembler**

- •**Input: Assembly Language Code (e.g., foo.s for MIPS)**
- **Output: Object Code, information tables (e.g., foo.o for MIPS)**

**CS 61C L18 Running a Program aka Compiling, Assembling, Loading, Linking (CALL) I (15) Garcia, Fall 2004 © UCB**

- **Reads and Uses Directives**
- **Replace Pseudoinstructions**
- •**Produce Machine Language**
- **Creates Object File**

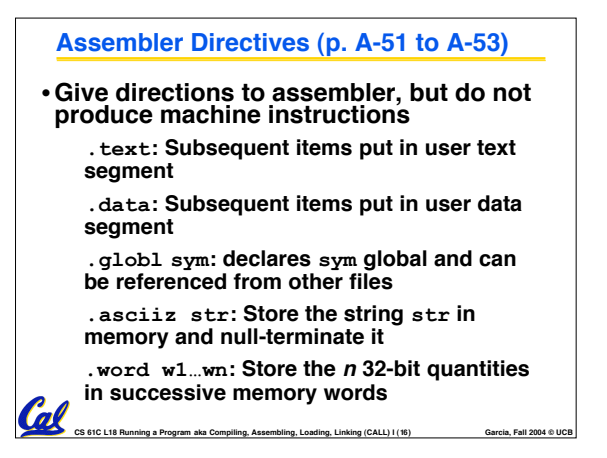

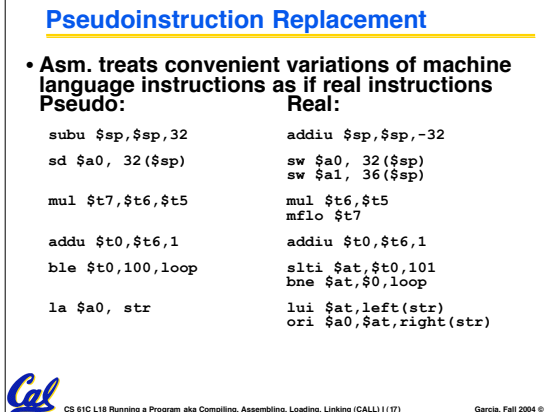

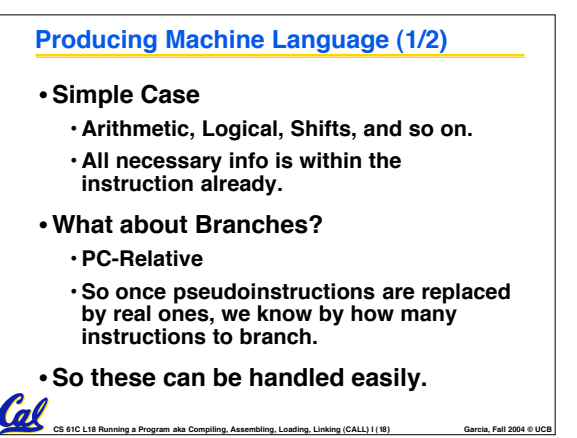

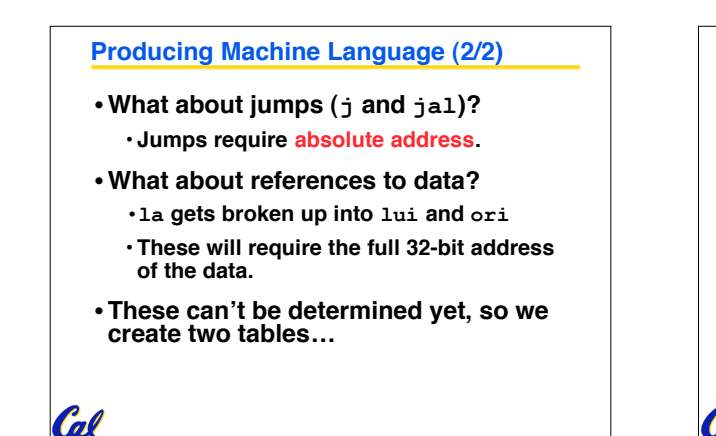

**CS 61C L18 Running a Program aka Compiling, Assembling, Loading, Linking (CALL) I (19) Garcia, Fall 2004 © UCB**

## **Symbol Table**

- **List of "items" in this file that may be used by other files.**
- **What are they?**
	- **Labels: function calling**
	- **Data: anything in the .data section; variables which may be accessed across files**
- **First Pass: record label-address pairs**
- •**Second Pass: produce machine code** • **Result: can jump to a later label without**

**first declaring it**

**CS 61C L18 Running a Program aka Compiling, Assembling, Loading, Linking (CALL) I (20) Garcia, Fall 2004 © UCB**

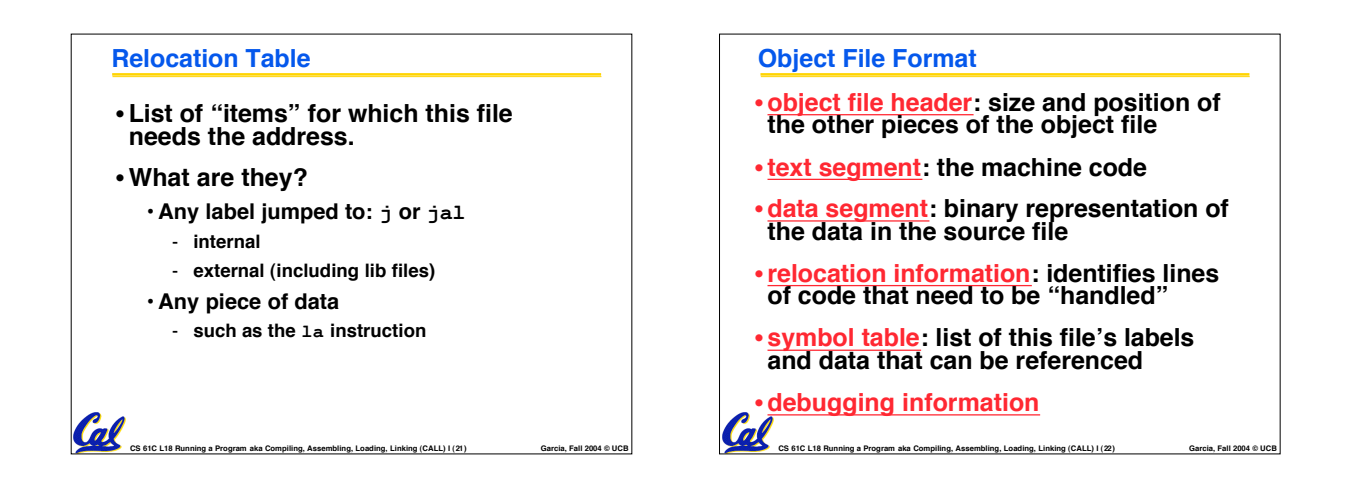

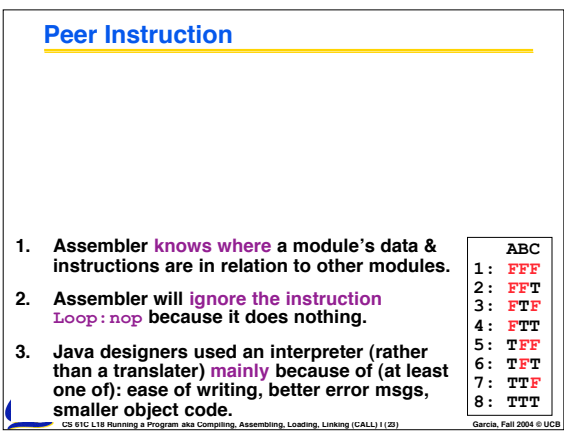

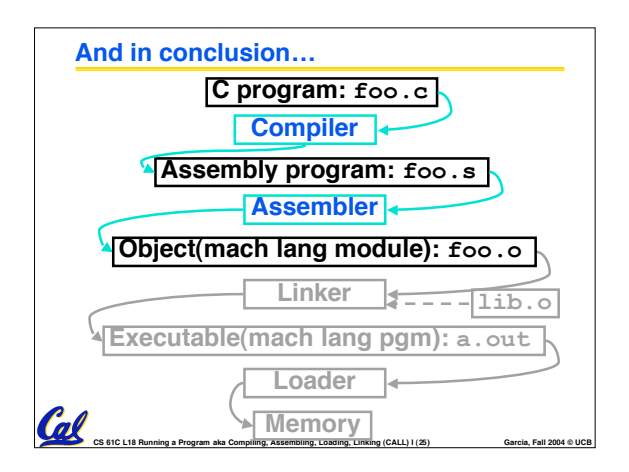